# Persistence for AnAlysis objects julius hrivnAc - lAl/orsAy

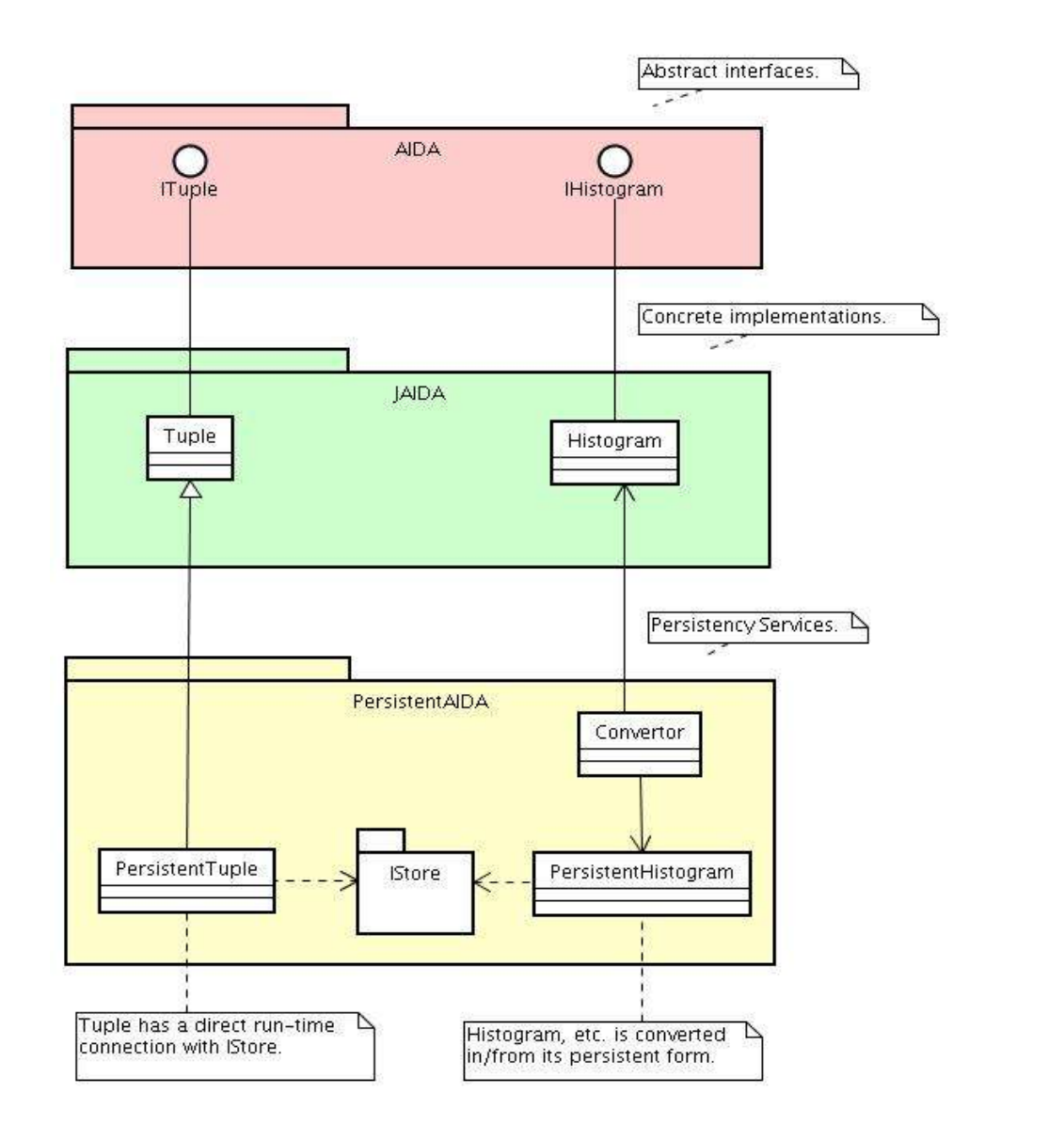

There are two kinds of AIDA objects with respect to persistence requirements:

- ➢Objects, which are read/written entirely in one step: IHistograms, IClouds, IProfiles, ... All Persistence requirements for those objects can be implemented by standard persistence techniques based on Transient-Persistent Separation (JDO, Serialization,...)
- ➢Objects, which are read/written only partially in one step and objects which are only interrogated: ITuples. It is not feasible to completely separate Transient and Persistent form of those objects. Their Persistence should be tightly interfaced with their transient form. One possibility (chosen here for SQL-based persistence) is to implement an ITuple extension for each persistence mechanism.

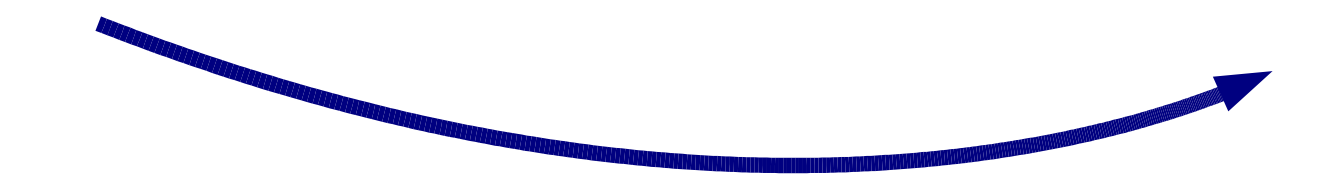

# ORTHOGONAL PERSISTENCE

**IStore** 

FreeHEP AIDA can be persistified using **Java Data Objects (JDO)**.

➢FreeHEP AIDA storage API (IStore) should be enhanced to support real database (the current one supports only file-like API). ➢AIDA objects can be decoupled from ITree management. ➢More powerful query machinery can be introduced.

AIDA specifies Interfaces, but persistence should work on Data. There are two ways to handle it:

➢Persistify current FreeHEP implementation of AIDA.

➢Easy to implement.

➢Faster.

➢Not portable (depends on actual FreeHEP implementation).

➢Create AIDA DataClasses (from AIDA XML Schema by XSLT StyleSheets) and persistify them.

➢Transient-Persistent converters should be written to convert between DataClasses and actual implementation of AIDA. Nonintrusive Aspects can be used as converters.

➢Slower.

➢Portable (AIDA XML Schema is common to all AIDA implementations).

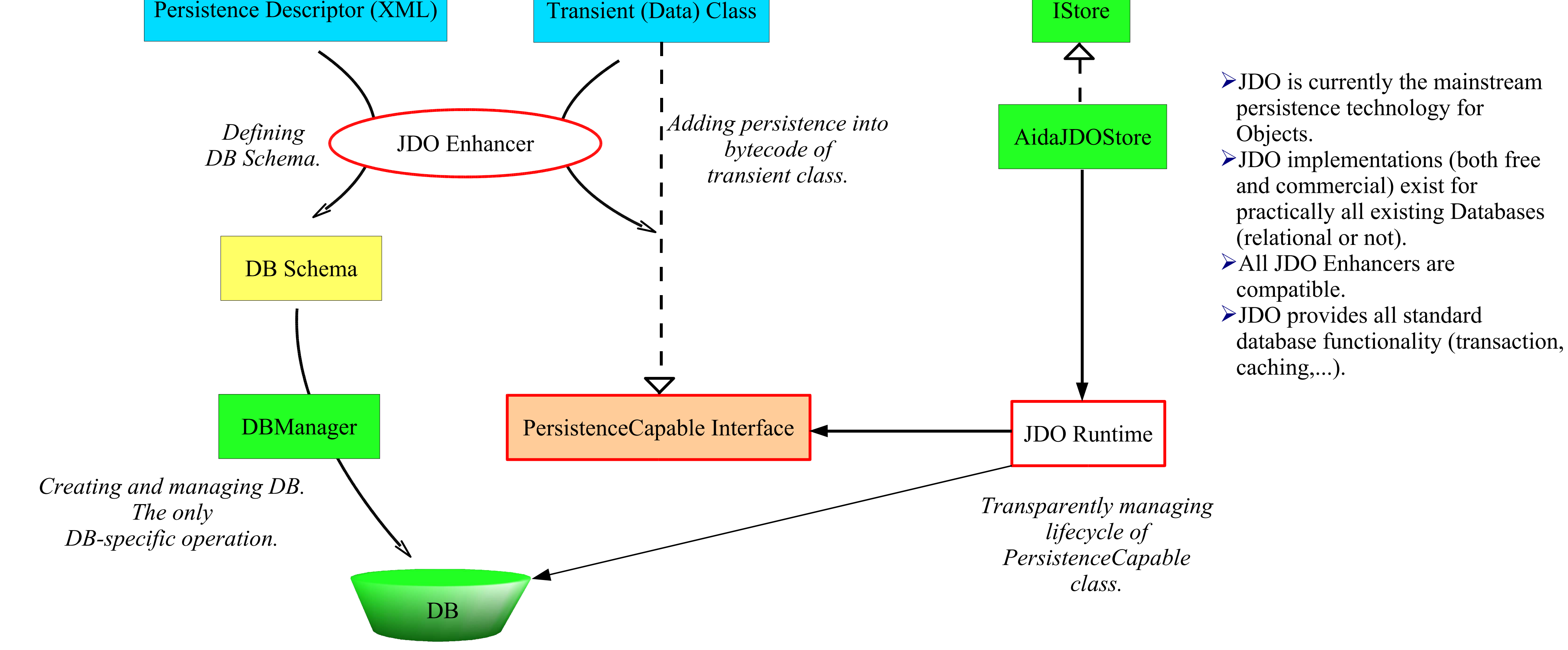

/\*\* Plot all 1-dim histograms from a database. \*/

// Start AIDA

IAnalysisFactory af = IAnalysisFactory.create(); IPlotter page = af.createPlotterFactory().create("Page");

page.show();

#### // Start JDO

PersistenceManager pm = Connection.getPM(databaseProperties); Transaction  $tx = pm.currentTransaction();$ tx.begin();

#### // Get Histograms

Query query = pm.newQuery(Histogram1D.class); Collection result = (Collection)query.execute(); page.createRegions(result.size() / 2 + 1, 2);

```
// Use Histograms
Iterator it = result.iterator();
int i = 0;
while (it.hasNext()) {
   page.region(i++).plot((IHistogram1D)it.next());
 }
```
// Close JDO tx.commit(); pm.close();

SQLTuple implements AIDA interface as an extension of the FreeHEP JAIDA implementation. ColMan contains several extensions (Filter, Plotter, Merger, EventSelector, Replicator) using AIDA to perform global operations on NTuples (not only SQLTuples). All the functionality is available using standard AIDA interfaces, WebService access and JACE-created C++ proxies.

SQLTuple implementation of AIDA interface (including its extensions) is in *hep.aida.ref.sql* package. Higher level extensions are in *net.hep.atlas.Database.Collections.Management* package.

AIDA NTuples can be stored using many different storage technologies (Compressed XML files, Root files, HBook files, several SQL databases).

Operations between technologies (filtering, merging,...) are possible via standard AIDA channels. Within SQL technology, native SQL channels are used to speed up operations.

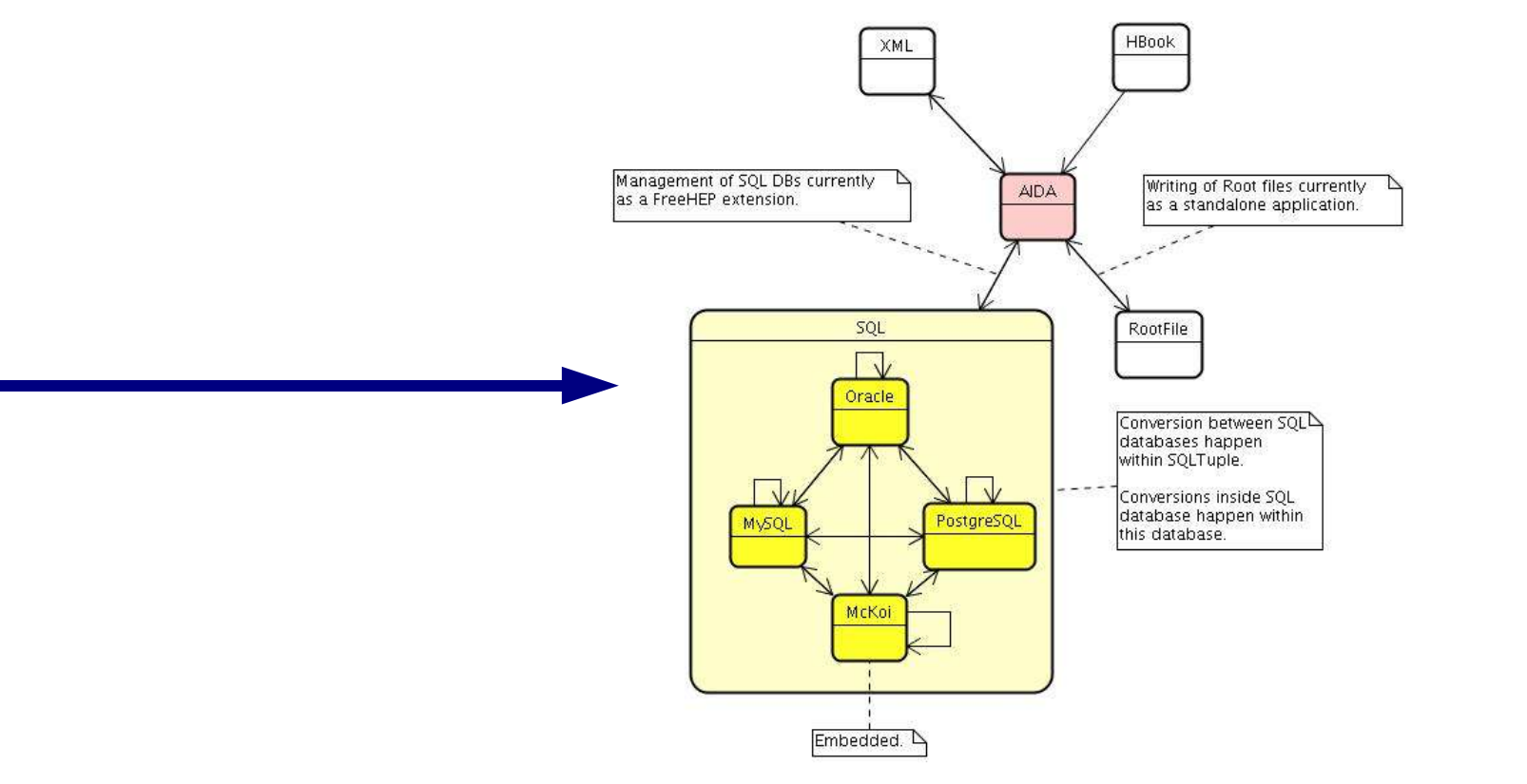

**SQLTuple** extends FreeHEP implementation of ITuple AIDA interface so that ITuples can be stored in an SQL database. It supports any relational DB backed via JDBC interface (configuration is provided for MySQL, PostgreSQL, McKoi and Oracle, basic tests have been performed also for Cloudscape and Hypersonic). All AIDA operations (projections, filters, evaluators,... ) are supported in a standard way. Some new functions have been included on top of standard AIDA Interface.

The implementations is, in principle, ready to be used in any AIDAcomplaint tool.

SQLTuple can be used to access and manage LCG Pool Event Metadata SQL storage.

### Advantages over alternative Tools:

 $\triangle$ ColManC – C++ proxies to ColMan classes. ➢ColManWS – XML-RPC Web Service.

- ➢SQLTuple runs on any platform without recompilation and can be compiled on any platform using any Java compiler version 1.5+. Distribution compatible with Java 1.4 can be provided if needed.
- ➢All Relational Databases can be supported in local (embedded) or remote (server) mode (as long as such modes are supported by the database).
- ➢The performance of SQLTuple is in most cases higher than performance of equivalent C++ implementation.
- ➢SQLTuple can be easily used from other languages, like Python, Ruby, Groovy, PNuts or C++ or as a language-neutral Web-Service.
- ➢All SQL mapping (both types and commands) is customizable via text files.

SQLTuple depends on SQL only via (textual) run-time configuration files:

- ➢**Implementation.properties** describes generic properties of SQL backends (protocol name, JDBC driver, capabilities,...).
- ➢**Type.properties** specifies SQL-Java type mapping (for all involved SQL backends).
- ➢**StmtSrc.properties** defines SQL commands to be used to perform AIDA functions (like ITuple.project(...), etc.).

**ColMan (Collection Management)** provides higher-level functionality for the management of Event-level metadata (Collections).

- It supports LCG Pool metadata (SQL fully, Root files in read mode). Following functions are available:
- ➢**Filtering** creation of subCollections based on selection string (Query).
- ➢**Merging** concatenation of several Collections into one.
- ➢**Replicating** copying Collections into different technologies and/or sites.
- ➢**Plotting** creation of AIDA Histograms and Clouds from Collections.
- ➢**Selecting** looping over Event entries selected by a Query.

ColMan functionality is exported to other languages and Frameworks via:

### Added Values for LCG Pool:

- ➢Standard API, already used in many Applications Frameworks and well know to Users.
- ➢Platform-independent, multi-language API.
- ➢Many AIDA tools ready to access/process metadata.
- ➢Support for wide range of RDBSs.
- ➢Global operations (chaining, merging, filtering,...) on NTuples.
- Added Values for AIDA:
- ➢SQL databases to store NTuples.

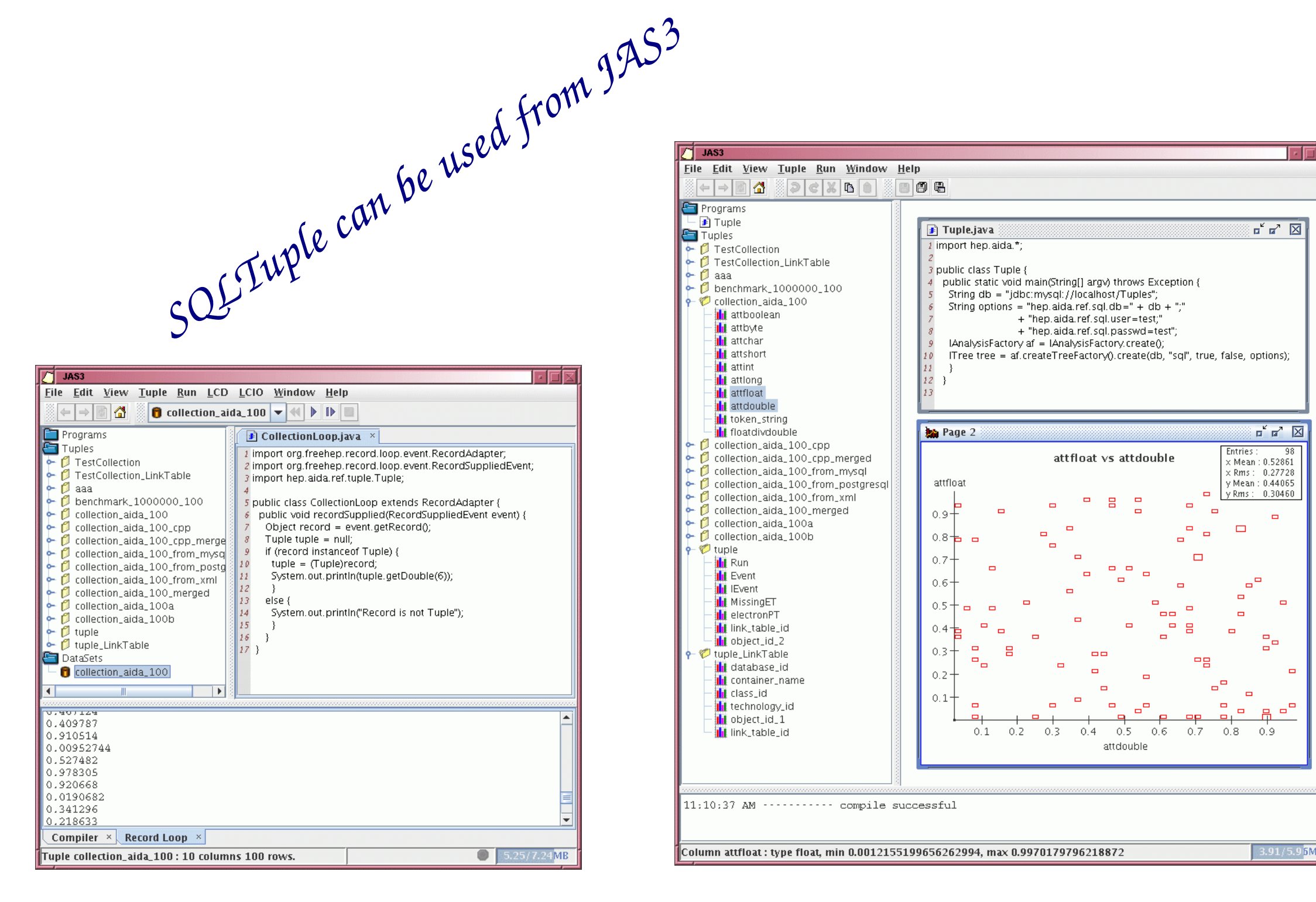

## DIRECT PERSISTENCE

### http://home.cern.ch/hrivnac/Activities/packages/SQLTuple

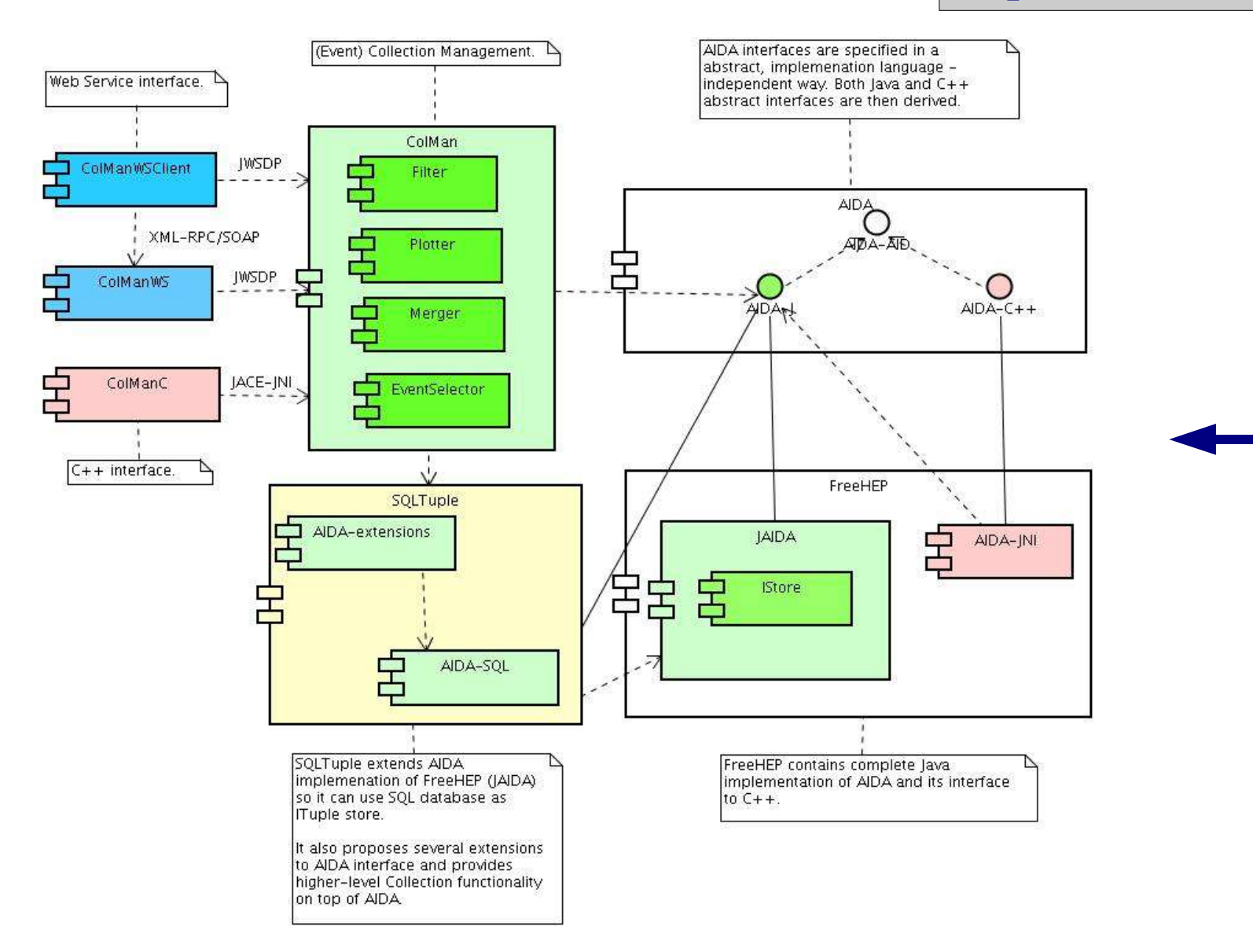